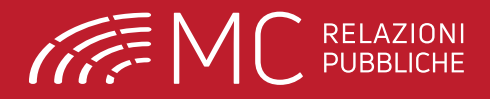

**10,6** crediti **ECM**

**Destinatari** Il corso è destinato a n. 20 partecipanti appartenenti a tutte le categorie sanitarie

**Docente Dr. Sergio Rassu** Già Direttore del Pronto Soccorso e la Medicina d'Urgenza del Presidio Ospedaliero di Sassari

# **CORSO BLS-D**

Rif. AGENAS 3431 - 373321 - Ed.5

HeartSave AED

## **SASSARI**

02 maggio 2023 Hotel Grazia Deledda

#### **Quota di partecipazione e iscrizioni online su www.mcrelazionipubbliche.org**

**Provider ECM e Segreteria organizzativa:** MC RELAZIONI PUBBLICHE Sas - via Principessa Jolanda 57 - 07100 Sassari | tel 079 299 660 sito web: www.mcrelazionipubbliche.it | piattaforma FAD: www.mcrelazionipubbiche.org | mail: segreteria@mcrelazionipubbliche.it | <mark>. (</mark> www.facebook.com/mcrelazionipubbliche

# **PROGRAMMA**

### **8.45**

Registrazione dei partecipanti

#### **9:00 - 11:00 - Lezione frontale**

Metodologia formativa Linee Guida e Procedure.

Aspetti Medico-Legali Epidemiologia e definizione di arresto cardiocircolatorio.

La catena della sopravvivenza intra ed extraospedaliera.

La sequenza BLS adulto e le novità delle Linee Guida 2015 ed aggiornamenti sino al 2020. Strategie in funzione del soccorritore.

Defibrillazione rapida con il DAE Aspetti particolari Ostruzione delle vie aeree da corpo estraneo.

#### **11:00 - 13:00 - Esercitazione pratica**

Role Playing con manichini dotati di monitor con un feed-back immediato della correttezza delle azioni (senza e con presidi aggiuntivi): sequenza BLS completa (mostrando, spiegando, eseguendo, praticando).

Tecniche BLS a 1 e 2 soccorritori. Role playing in caso di ostruzione delle vie aeree.

#### **13:00 - 14:00**

Pausa

#### **14:15 - 17:00 - Esercitazione pratica**

Addestramento pratico con manichini Infant e Child delle tecniche con le fasi C-A-B nella sequenza a due soccorritori.

Impiego del DAE.

Simulazioni con diversi scenari del PBLS-D.

#### **17:00**

Chiusura dei lavori

Questionario ECM da effettuare online sulla piattaforma www.mcrelazionipubbliche.org disponibile dalle ore 9.00 del giorno 03/05 alle ore 9.00 del giorno 06/05/23

### **Modalità di iscrizione**

Le iscrizioni si effettuano online sulla piattaforma **www.mcrelazionipubbliche.org**

- 1. Se è la prima volta che accedi: "Registrati" e inserisci i tuoi dati per creare un account • Se hai già un account: effettua direttamente il "Login" con username e password e vai al punto 3
- 2. Conferma l'account cliccando sul link che ti verrà inviato via e-mail (se non la visualizzi subito, controlla anche nella casella SPAM o posta indesiderata)
- 3. Entra nella pagina del Corso, effettua il pagamento e iscriviti